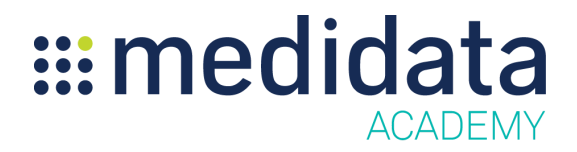

## **Activating Your iMedidata Account eLearning Course Outline**

**Course Description:** This eLearning allows users to walk through the process of setting up an iMedidata account, for both new iMedidata accounts and linking a newer account to an existing iMedidata account.

Approximate Duration: 9 minutes

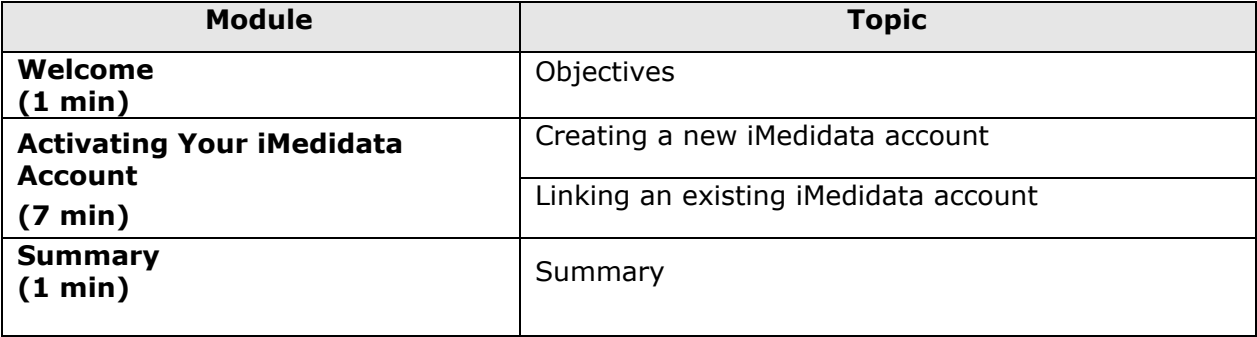